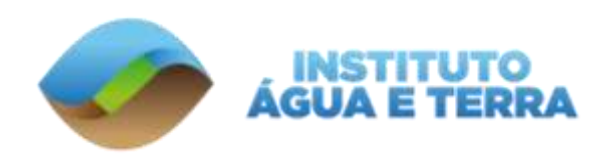

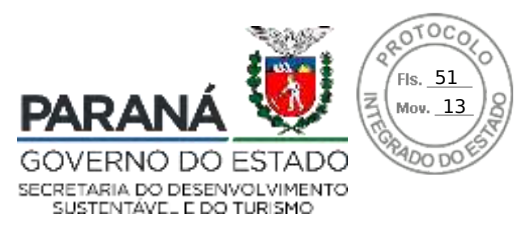

# **AUTORIZAÇÃO DE PESQUISA EM UNIDADE DE CONSERVAÇÃO DO PARANÁ**

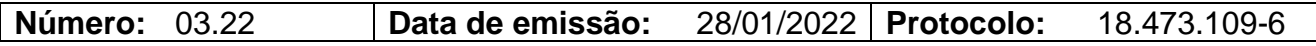

## **Dados do pesquisador e da pesquisa:**

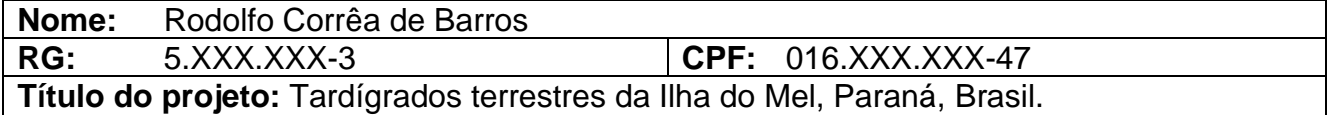

## **Unidade(s) de Conservação:**

Parque Estadual Ilha do Mel

## **Equipe de Trabalho:**

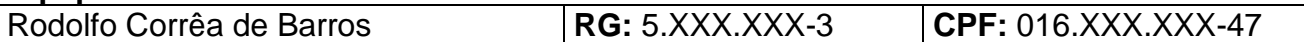

#### **Observações:**

1. Não é permitida a coleta de espécies ameaçadas ou em risco de extinção;

2. As gerências da(s) UC(s) devem ser comunicadas com antecedência sobre os trabalhos em campo a serem realizados na Unidade;

3. Esta autorização tem validade até **28/01/2023**, podendo ser renovada no final do período, ficando condicionada à emissão de relatórios e à nova solicitação de autorização a cada soltura de espécimes.

4. Esta autorização não dá o direito do uso das imagens oriundas desse trabalho.

5. O pesquisador titular fica inteiramente responsável por qualquer integrante da sua equipe de trabalho, sendo ele brasileiro ou estrangeiro.

> **Rafael Andreguetto Diretor de Patrimônio Natural Curitiba, 28 de janeiro de 2022**

Rua **Engenheiro Rebouças, 1206** | **Rebouças** | **Curitiba**/**PR** | CEP **80215.100**

Assinatura Avançada realizada por: **Rafael Andreguetto** em 28/01/2022 16:20. Inserido ao protocolo **18.473.109-6** por: **Jucara Garcia Ribeiro** em: 28/01/2022 15:57. Documento assinado nos termos do Art. 38 do Decreto Estadual nº 7304/2021. A autenticidade deste documento pode ser validada no endereço: **https://www.eprotocolo.pr.gov.br/spiweb/validarAssinatura** com o código: **f4304527387a2b3c321e3ff4cf7ffdb2**.

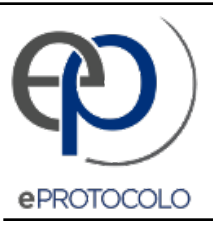

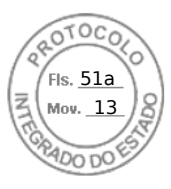

Documento: **auto\_03\_22.pdf**.

Assinatura Avançada realizada por: **Rafael Andreguetto** em 28/01/2022 16:20.

Inserido ao protocolo **18.473.109-6** por: **Jucara Garcia Ribeiro** em: 28/01/2022 15:57.

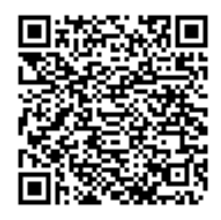

Documento assinado nos termos do Art. 38 do Decreto Estadual nº 7304/2021.

A autenticidade deste documento pode ser validada no endereço: **https://www.eprotocolo.pr.gov.br/spiweb/validarAssinatura** com o código: **f4304527387a2b3c321e3ff4cf7ffdb2**.